# **Calcul Mental - Task - Tâche #4045**

# **Supprimer les interfaces intermédiaires**

05/01/2015 16:18 - Philippe Cadaugade

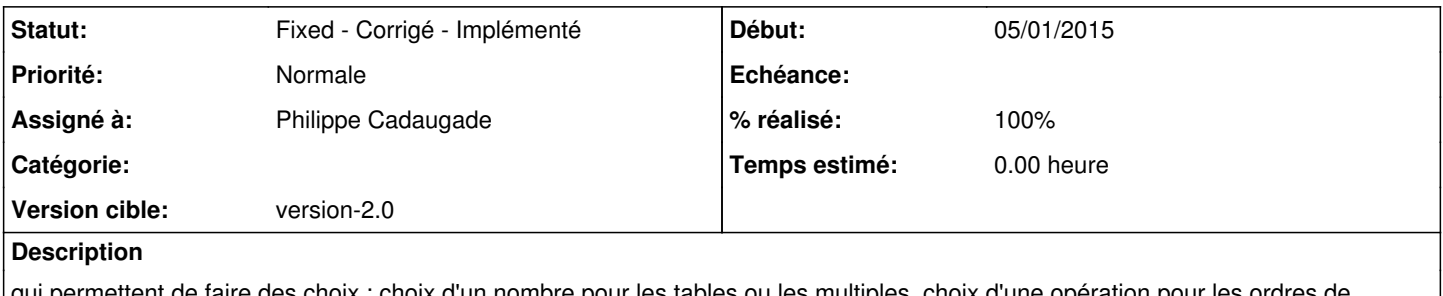

qui permettent de faire des choix : choix d'un nombre pour les tables ou les multiples, choix d'une opération pour les ordres de grandeur.

### **Historique**

## **#1 - 06/01/2015 14:58 - Philippe Cadaugade**

- *Statut changé de New Nouveau à Fixed Corrigé Implémenté*
- *Assigné à mis à Philippe Cadaugade*
- *Version cible mis à version-2.0*
- *% réalisé changé de 0 à 100*

#### **#2 - 06/01/2015 15:10 - Philippe Cadaugade**

Conséquence de la nouvelle gestion : il n'est plus possible de lancer les maisons des nombres avec les compléments additifs